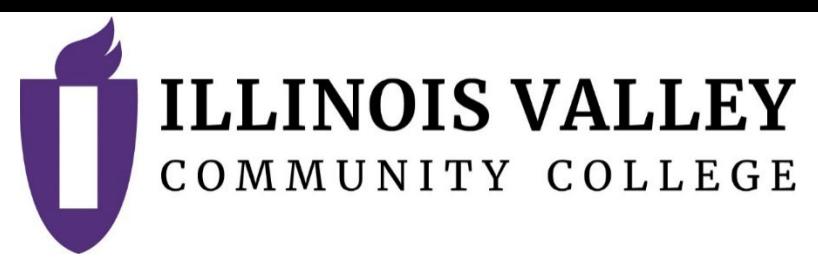

# **COURSE OUTLINE**

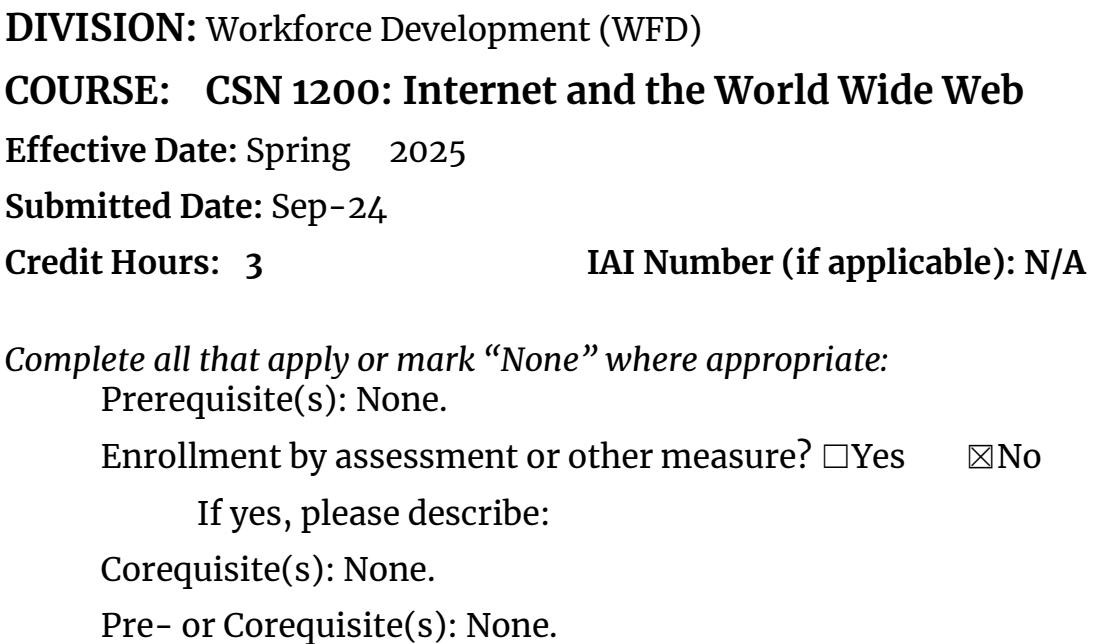

Consent of Instructor: □Yes ⊠No

Delivery Method: ☒**Lecture 2 Contact Hours (1 contact = 1 credit hour)** ☐**Seminar 0 Contact Hours (1 contact = 1 credit hour)** ☒**Lab 2 Contact Hours (2-3 contact = 1 credit hour)** ☐**Clinical 0 Contact Hours (3 contact = 1 credit hour)** ☐**Practicum 0 Contact Hours (2-4 contact = 1 credit hour)** ☐**Internship 0 Contact Hours (5-10 contact = 1 credit hour)**

Offered: ☒**Fall** ☒**Spring** ☒**Summer**

### **CATALOG DESCRIPTION:**

Students learn key concepts and skills needed to navigate the Internet. Topics include searching and evaluating information, communication tools, usergenerated content, understanding security threats, protecting accounts, wireless networking, electronic commerce, and social media data policies. An introduction to generative AI will be covered.

#### **ACCREDITATION STATEMENTS AND COURSE NOTES:** None.

### **COURSE TOPICS AND CONTENT REQUIREMENTS:**

- I. Browsers
	- a. Shared features between browsers
	- b. Navigation techniques
	- c. Cookies
	- d. Private web browsing
- II. Internet Communication
	- a. Basic email functions
	- b. Viruses, antivirus software, spam
	- c. Cloud collaboration apps
- III.Searching
	- a. Search engines
	- b. Advanced searches using operators
	- c. Validity and quality of web resources
	- d. Search engine optimization techniques
- IV. Information Resources
	- a. Library and text resources
	- b. Copyrights, fair use, public domain, and plagiarism
	- c. Cite web resources
	- d. Filter and sort techniques
- V. User-Generated Content
	- a. Methods of communication (push/pull, email, feeds, podcasting, mashups)
	- b. Methods of online messaging
	- c. Online business and social networks
	- d. Online reputation management
- VI. Internet Security
	- a. Encryption, phishing, digital watermarking, malware, and denialof-service
	- b. Security concerns of social networks
	- c. Identity theft prevention
	- d. Security threats to browsers
- VII. Wireless networking
	- a. WIFI networks
	- b. Bluetooth technology
	- c. Attacks and data protection on wireless devices
- VIII. Creating web pages
	- a. HTML web documents
- b. Content, styles, tags, attributes, and anchors
- c. Search engine submission and search engine optimization
- IX.Electronic Commerce
	- a. Components
	- b. Various forms
	- c. Consumer concerns
	- d. International and legal concerns
	- e. E-commerce websites
- X. Introduction to Internet Data
	- a. Terminology
	- b. Concepts and computational thinking
	- c. Data policies for social media sites
	- d. Data collection, personal identifiable information, and protection
- XI. Introduction to Generative AI
	- a. Development
	- b. Model types
	- c. Applications

# **INSTRUCTIONAL METHODS:**

- Lecture
- Slide presentations
- Lab projects
- Demonstration
- Class discussions
- Videos

# **EVALUATION OF STUDENT ACHIEVEMENT:**

- Read the textbook and other course materials
- Assignments
- Case Projects
- Research Papers
- Discussion
- Participation
- Exams

# All submitted work and final grade will be graded based on the scale below:

 $A = 90 - 100$ B= 80-89  $C = 70 - 79$  $D= 60-69$  $F = 0 - 59$ **INSTRUCTIONAL MATERIALS:**

# **Textbooks**

Textbooks for this course are at the discretion of the full-time faculty member. Part-time faculty members are to use the textbook designated for the course by the Dean of Workforce Development, which may be informed by the fulltime faculty members' suggestions.

1. New Perspectives on the Internet: Comprehensive by Evans, Jessica; Hooper, Ralph. Cengage, 10 Edition. ISBN 9781305656918 (Inclusive Access)

### **Resources**

Cengage MindTap (Inclusive Access) Internet Access Brightspace LMS MS Word 365 MS Outlook 365 MS Collaboration Apps Web Browsers (Chrome, Brave, Safari, Duck Duck Go, Edge, Opera, and Firefox) Google Course: Introduction to Generative AI

# **LEARNING OUTCOMES AND GOALS:**

# **Institutional Learning Outcomes**

- $\Box$ 1) Communication to communicate effectively.
- $\boxtimes$ 2) Inquiry to apply critical, logical, creative, aesthetic, or quantitative analytical reasoning to formulate a judgement or conclusion.
- $\Box$ 3) Social Consciousness to understand what it means to be a socially conscious person, locally and globally.
- $\Box$ 4) Responsibility to recognize how personal choices affect self and society.

# **Course Outcomes and Competencies**

- 1. Browser Basics
	- 1.1.Examine shared features between browsers
	- 1.2. Examine navigation techniques
	- 1.3. Manage cookies
	- 1.4. Experiment with private web browsing
- 2. Internet Communication
	- 2.1. Explore basic email functions
	- 2.2.Manage viruses, antivirus software, spam
	- 2.3.Explore cloud collaboration apps
- 3. Searching
	- 3.1. Explore search engines
	- 3.2. Investigate advanced searches using operators
- 3.3.Assess the validity and quality of web resources
- 3.4.Explore search engine optimization techniques
- 4. Information Resources
	- 4.1. Explore library and text resources
	- 4.2.Examine copyrights, fair use, public domain, and plagiarism
	- 4.3.Demonstrate how to cite web resources
	- 4.4.Apply filter and sort techniques
- 5. User-Generated Content
	- 5.1. Evaluate different methods of communication (push/pull, email, feeds, podcasting, mashups)
	- 5.2.Explore methods of online messaging
	- 5.3.Examine online business and social networks
	- 5.4.Explore online reputation management
- 6. Internet Security
	- 6.1. Explore encryption, phishing, digital watermarking, and denial-ofservice
	- 6.2.Explore security concerns of social networks
	- 6.3.Investigate, detect, and manage malware
	- 6.4.Explore identity theft prevention
	- 6.5.Explain and prevent security threats to browsers
- 7. Wireless networking
	- 7.1. Explain equipment for WIFI networks
	- 7.2.Explain Bluetooth technology
	- 7.3.Explore attacks and data protection on wireless devices
- 8. Creating web pages
	- 8.1. Compose HTML web documents
	- 8.2.Create content, styles, tags, attributes, and anchors
	- 8.3.Explore search engine submission and search engine optimization
- 9. Electronic Commerce
	- 9.1. Explain components
	- 9.2.Identify various forms
	- 9.3.Explore consumer concerns
	- 9.4.Investigate international and legal concerns
	- 9.5.Examine e-commerce websites
- 10. Introduction to Internet Data
	- 10.1. Explore terminology
	- 10.2.Examine concepts and computational thinking
	- 10.3.Investigate data policies for social media sites
	- 10.4. Explore data collection, personal identifiable information, and protection
- 11. Introduction to Generative AI
	- 11.1. Define Generative AI
	- 11.2. Explain how generative AI works
	- 11.3. Describe model types
	- 11.4. Describe applications